Institui a Guia de Informação das Operações e Prestações Interestaduais (GI/ICMS) e dá outras providências

#### **O SECRETÁRIO DE ESTADO DA FAZENDA**, no uso de suas atribuições legais e

**considerando** a necessidade de se apurar a balança comercial interestadual,

**considerando** o comando emergente dos artigo 81 e 82 do Convênio SINIEF S/Nº, de 15/12/70, na redação dada pelos Ajustes SINIEF nº 01/96 e 05/97,

#### **RESOLVE:**

Art. 1º - Instituir a Guia de Informação das Operações Interestaduais (GI/ICMS), conforme modelo constante do Anexo I, destinada a apurar a balança comercial interestadual, que conterá, no mínimo, as seguintes indicações:

I - denominação: Guia de Informação das Operações e Prestações Interestaduais (GI/ICMS);

II - identificação do contribuinte;

III - inscrição estadual;

IV - período de referência;

V - informações relacionadas com entradas e saídas de mercadorias, aquisições e prestações de serviços, por Unidade da Federação.

§ 1º - O documento previsto neste artigo será entregue na repartição fiscal de sua jurisdição preenchido, no mínimo, em 03 (três) vias, que terão a seguinte destinação:

a)1ª via: DIFIS;

b) 2ª via: contribuinte;

c) 3ª via: repartição fiscal de jurisdição do contribuinte;

§ 2º - Ficam obrigados à apresentação da GI/ICMS, os contribuintes inscritos no CAD/ICMS/RO, excetuados a microempresa, a empresa de pequeno porte e o produtor rural pessoa física.

Art. 2º - Para fins de preenchimento da Guia de Informação das Operações e Prestações Interestaduais (GI/ICMS), as unidades da Federação serão identificadas em conformidade com os códigos constantes do Anexo II.

Art. 3º - A GI/ICMS é de periodicidade anual, e deve englobar as operações e prestações realizadas no período de 1º de janeiro a 31 de dezembro de cada exercício, devendo ser entregue até 31 de março do exercício subseqüente.

Parágrafo único - Relativamente ao exercício de 1996, a GI/ICMS, excepcionalmente, abrangerá os dados relativos ao período de março a dezembro, devendo ser entregue até 3l de março de 1998 (Ajuste SINIEF nº 01/96, Cláusula segunda).

Art. 4º - A Divisão de Fiscalização - DIFIS deverá encaminhar à Secretaria Executiva da COTEPE/ICMS, em meio magnético, resumo das informações indicadas no artigo anterior até 30 de setembro do exercício subseqüente, conforme modelos constantes nos anexos III a IX.

Art. 5º - Esta resolução entra em vigor na data de sua publicação, retroagindo seus efeitos a 1º de março de 1996.

#### **ARNO VOIGT SECRETÁRIO DE ESTADO DA FAZENDA**

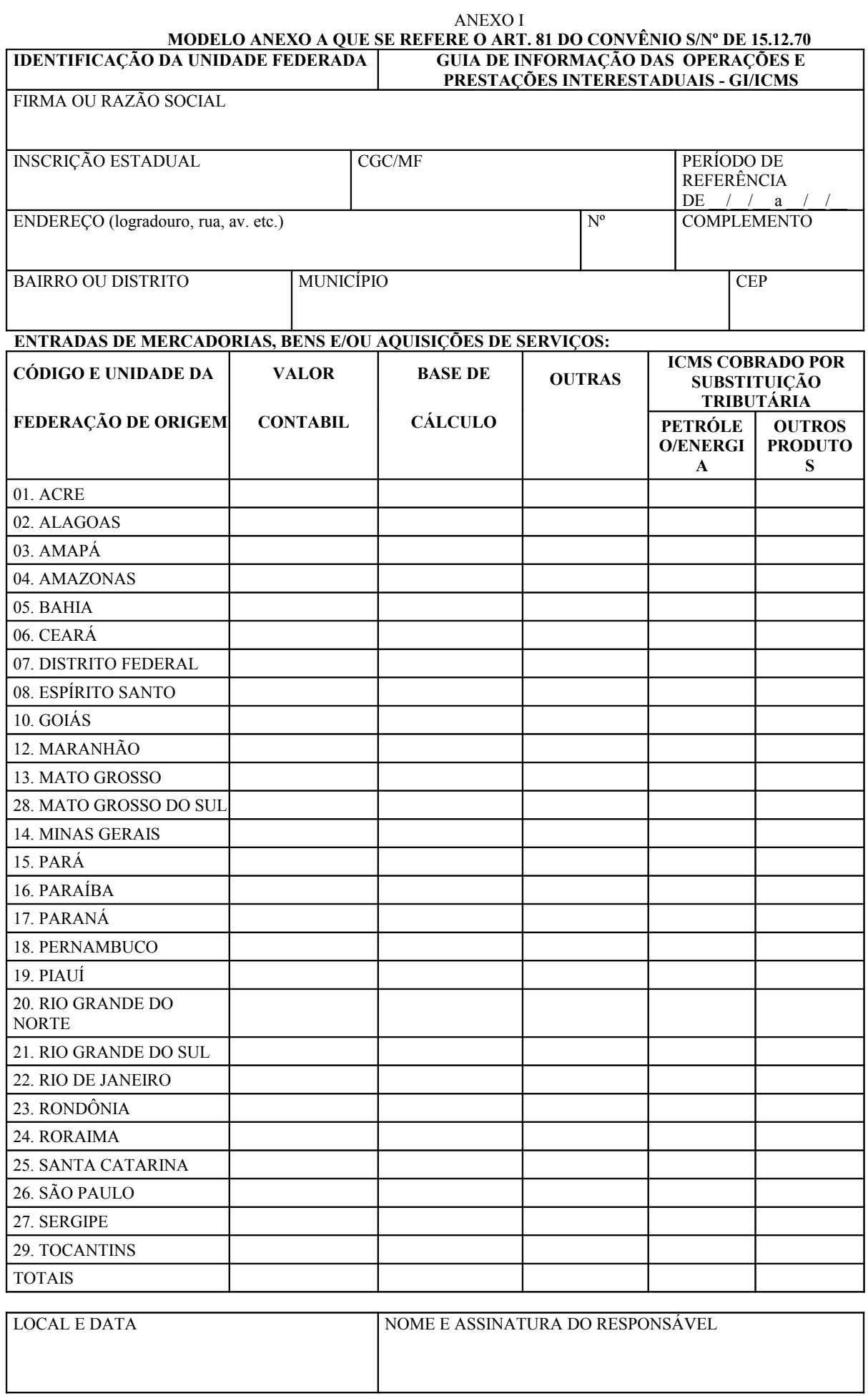

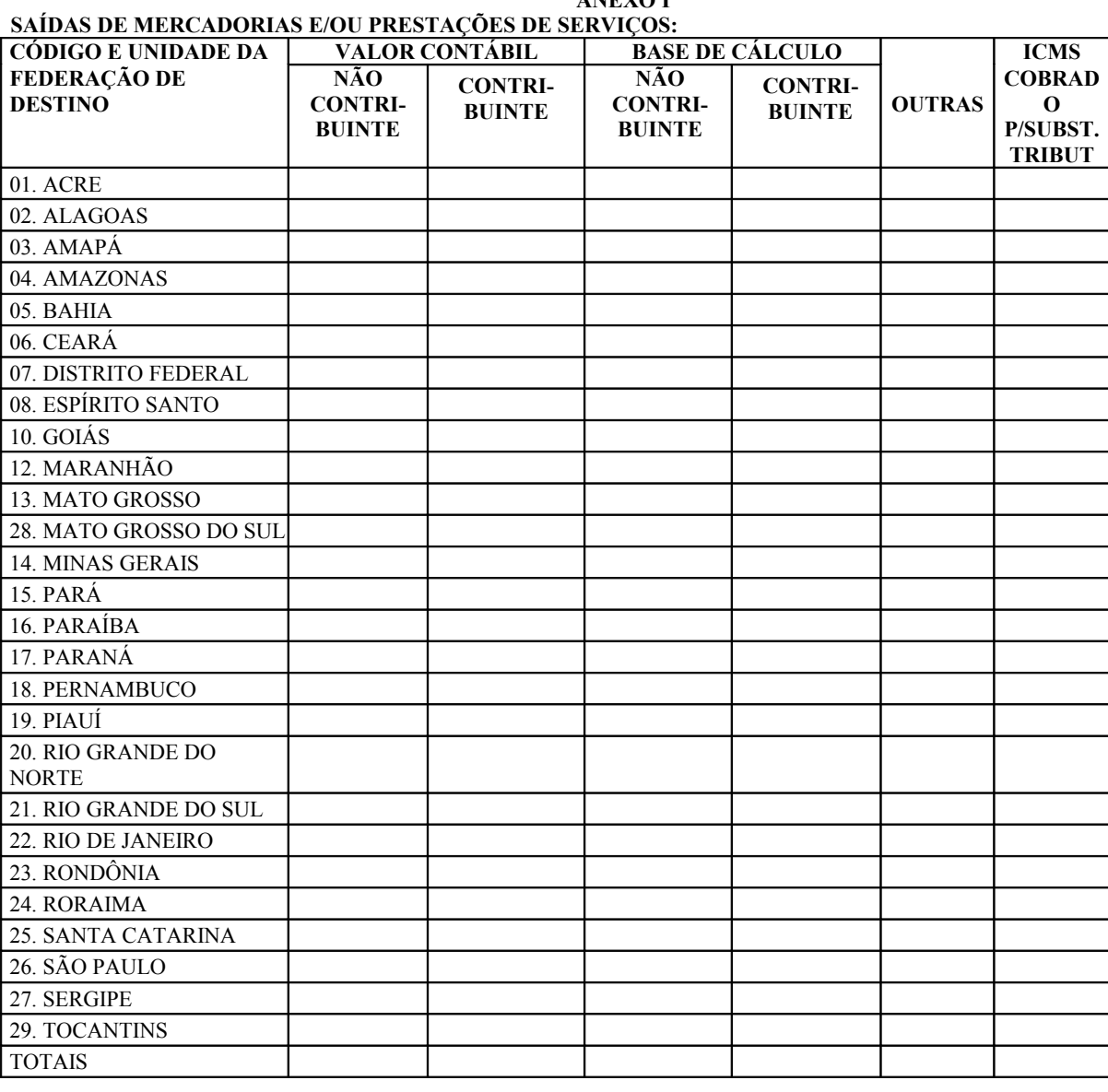

**ANEXO I**

#### **1. INSTRUÇÃO DE PREENCHIMENTO.**

A GI/ICMS deverá ser preenchida em moeda nacional, sendo que os valores deverão corresponder à somatória das operações e prestações interestaduais realizadas no período de referência.

- **2. ENTRADAS DE MERCADORIAS, BENS E/OU AQUISIÇÕES DE SERVIÇOS**
- Os dados serão extraídos do livro Registro de Entradas e corresponderão aos valores acumulados no período de referência, conforme segue:
	- **a) COLUNA "VALOR CONTÁBIL" -**
	- Os valores lançados na coluna "valor contábil";
	- **b) COLUNA "BASE DE CÁLCULO"**
	- Os valores lançados na coluna "base de cálculo" ;
	- **c) COLUNA "OUTRAS"**
	- Os valores lançados na coluna "outras";
	- **d) COLUNA "ICMS COBRADO POR SUBSTITUIÇÃO TRIBUTÁRIA"** 
		- Os valores lançados na coluna "observações", relativos ao imposto retido por substituição tributária, conforme segue:
		- **d.1) SUB-COLUNA "PETRÓLEO/ENERGIA ELÉTRICA"**
		- Nas operações com petróleo, inclusive lubrificantes, combustíveis líquidos e gasosos dele derivado, e energia elétrica; **d.2) SUB-COLUNA "OUTROS PRODUTOS"**
			- Nas operações com os demais produtos.

### **3. SAÍDAS DE MERCADORIAS E/OU PRESTAÇÕES DE SERVIÇOS**

- Os dados serão extraídos do livro Registro de Saídas e corresponderão aos valores acumulados no período de referência, conforme segue:
- **a) COLUNA "VALOR CONTÁBIL NÃO CONTRIBUINTE" -**
- Os valores lançados na coluna "valor contábil", com os Códigos Fiscais de Operações e Prestações CFOP 6.18, 6.19, 6.45, 6.53 e/ou 6.63;
- **b) COLUNA "VALOR CONTÁBIL CONTRIBUINTE" -** Os valores lançados na coluna "valor contábil", deduzindo-se destes os correspondentes aos CFOP 6.18, 6.19, 6.45, 6.53 e/ou 6.63;
- **c) COLUNA "BASE DE CÁLCULO NÃO CONTRIBUINTE" -**
- Os valores lançados na coluna "base de cálculo", com os CFOP 6.18, 6.19, 6.45, 6.53 e/ou 6.63;
- **d) COLUNA "BASE DE CÁLCULO CONTRIBUINTE"**  Os valores lançados na coluna "base de cálculo", deduzindo-se destes os correspondentes aos CFOP 6.18, 6.19, 6.45, 6.53 e/ou 6.63;
- **e) COLUNA "OUTRAS" -**
- Os valores lançados na coluna "outras";
- **f) COLUNA "ICMS COBRADO POR SUBSTITUIÇÃO"**

Os valores lançados na coluna "observações", correspondentes ao imposto cobrado por substituição tributária.

# ANEXO II

- 01. Acre
- 02. Alagoas 03. Amapá
- 04. Amazonas
- 05. Bahia
- 06. Ceará
- 07. Distrito Federal
- 08. Espírito Santo
- 10. Goiás
- 12. Maranhão 13. Mato Grosso
- 28. Mato Grosso do Sul
- 14. Minas Gerais
- 15. Pará
- 16. Paraíba
- 17. Paraná
- 18. Pernambuco
- 19. Piauí
- 20. Rio Grande do Norte
- 21. Rio Grande do Sul
- 22. Rio de Janeiro
- 23. Rondônia
- 24. Roraima
- 25. Santa Catarina
- 26. São Paulo
- 27. Sergipe 29. Tocantins

#### ANEXO III (AJUSTE SINIEF 05/97)

#### **MODELO DE PLANILHA ELETRÔNICA A QUE SE REFERE O ARTIGO 82 DO CONVÊNIO S/Nº, DE 15/12/70 ESTADO DE: ENTRADAS INTERESTADUAIS DE MERCADORIAS, BENS E/OU AQUISIÇÃO DE SERVIÇOS:**

**Data de geração: Período de Referência: Responsável: Telefone:**

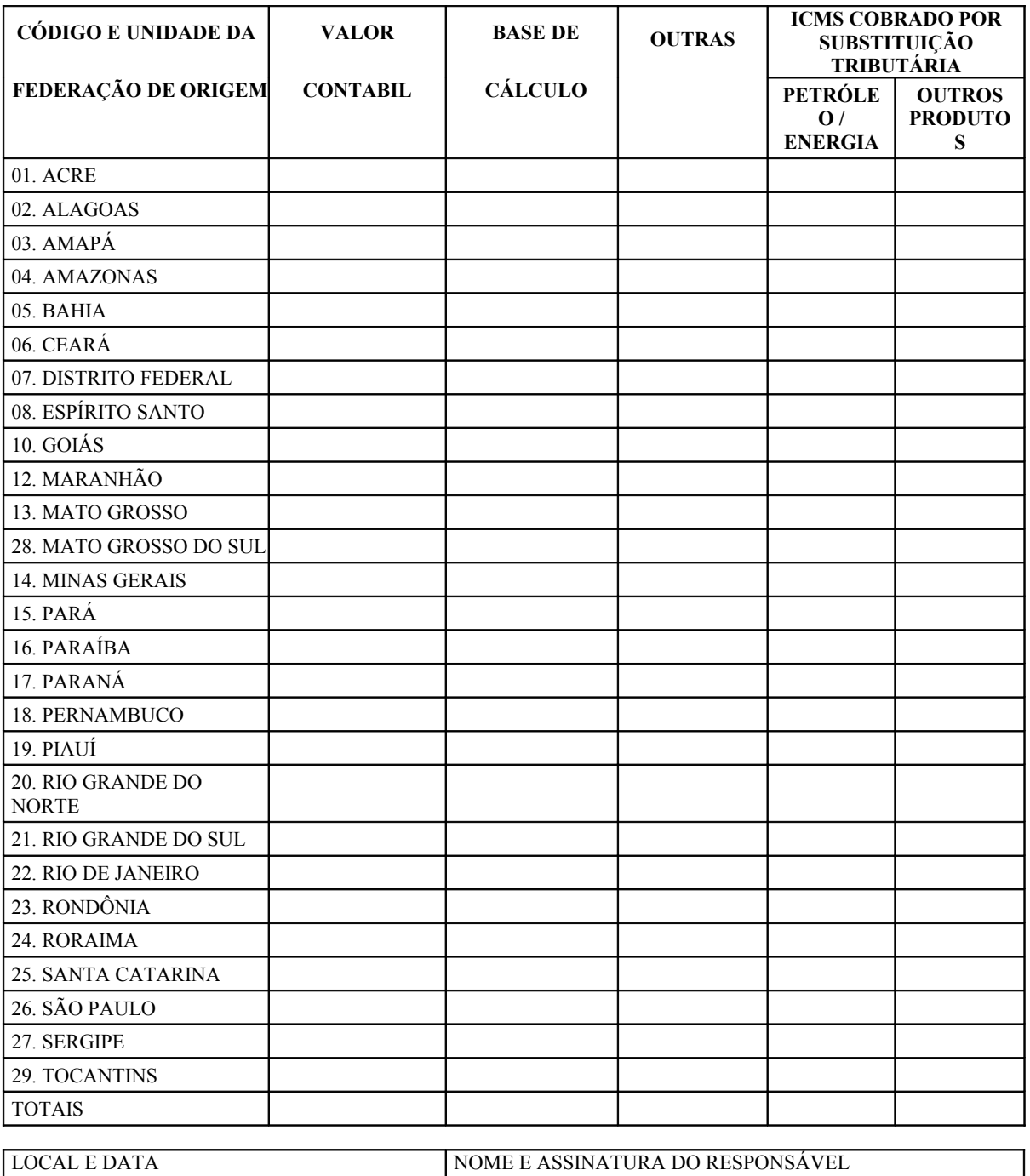

## ANEXO IV (AJUSTE SINIEF 05/97)

### **INSTRUÇÕES DE PREENCHIMENTO - ENTRADAS ENTRADAS INTERESTADUAIS DE MERCADORIAS BENS E/OU SERVIÇOS:**

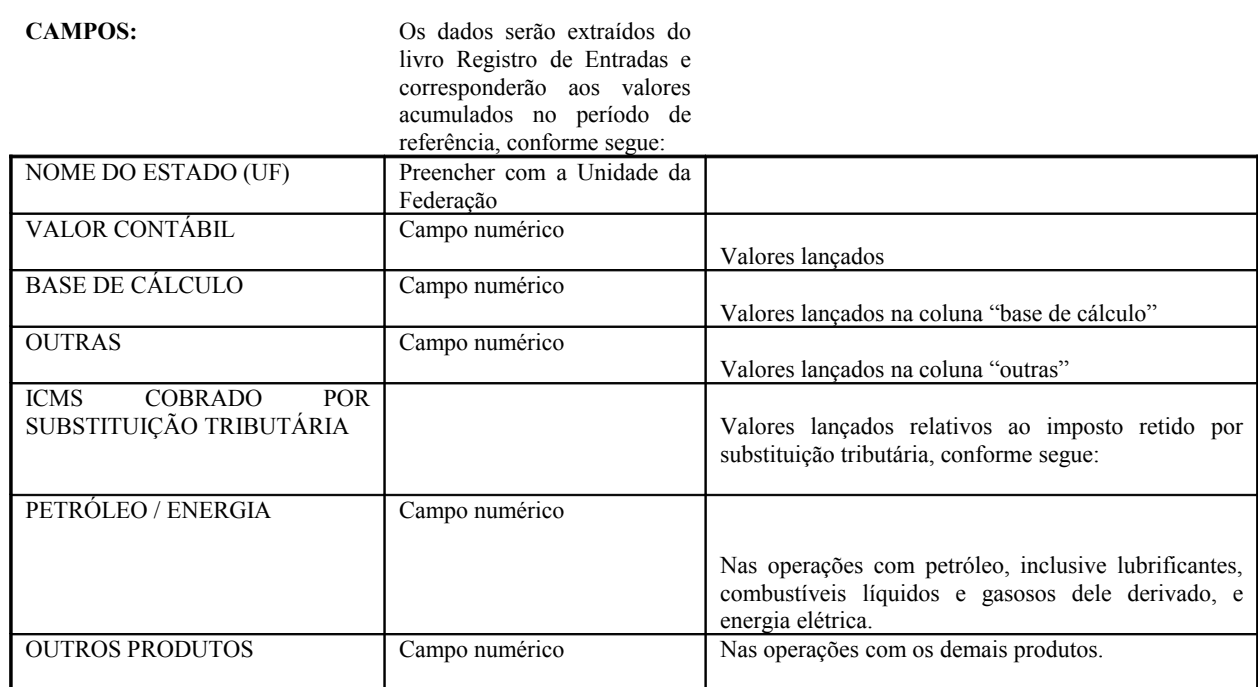

#### ANEXO V (AJUSTE SINIEF 05/97)

#### **MODELO DE PLANILHA ELETRÔNICA A QUE SE REFERE O ARTIGO 82 DO CONVÊNIO S/Nº, DE 15/12/70 ESTADO DE: SAÍDAS INTERESTADUAIS DE MERCADORIAS E/OU PRESTAÇÕES DE SERVIÇOS:**

**Data de geração: Período de Referência: Responsável: Telefone:**

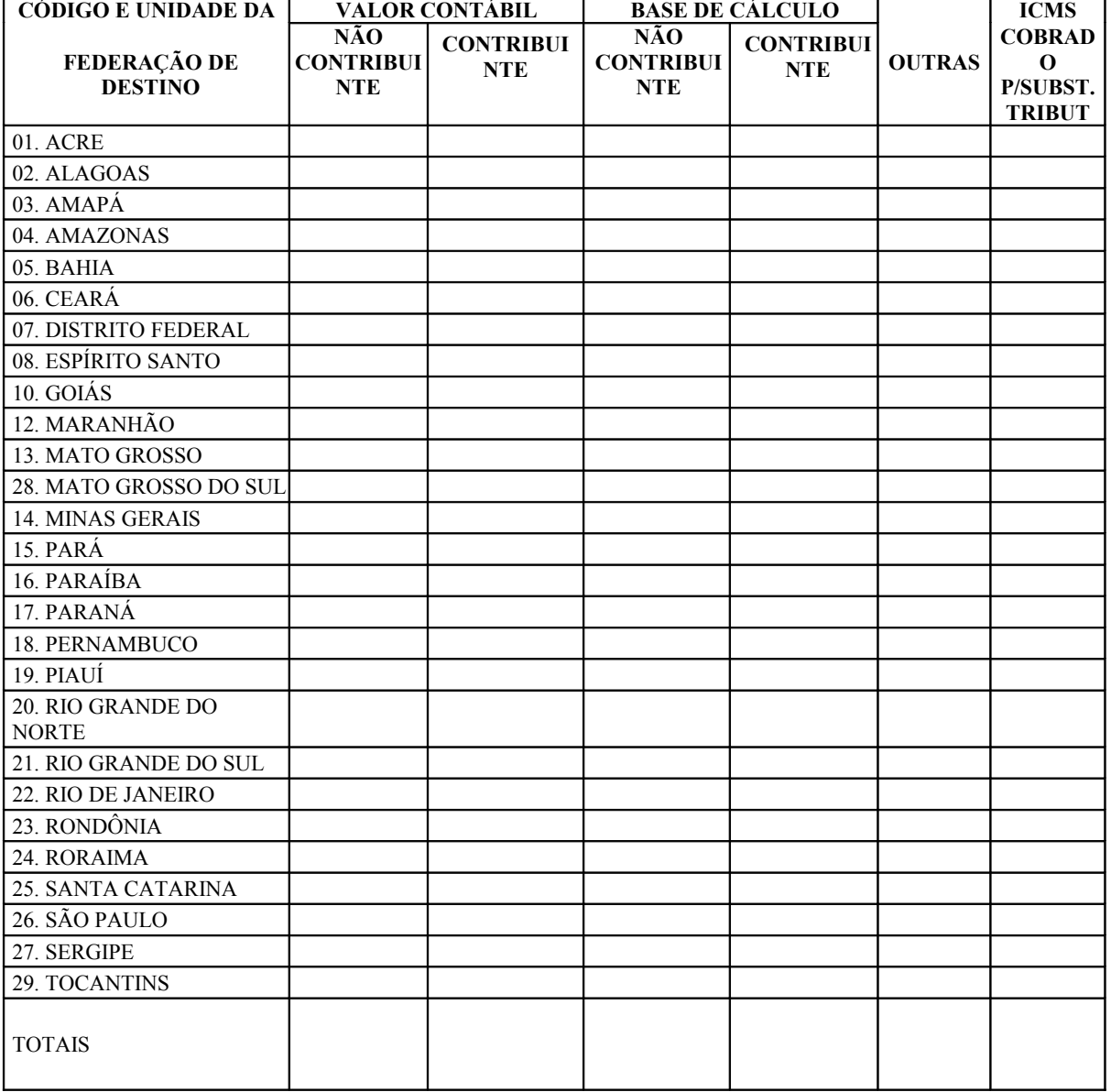

#### ANEXO VI (AJUSTE SINIEF 05/97)

## **INSTRUÇÕES DE PREENCHIMENTO - SAÍDAS SAÍDAS INTERESTADUAIS DE MERCADORIAS E/OU PRESTAÇÕES DE SERVIÇOS:**

**CAMPOS:** Os dados serão extraídos do livro Registro de Saídas e corresponderão aos valores acumulados no período de referência, conforme segue:

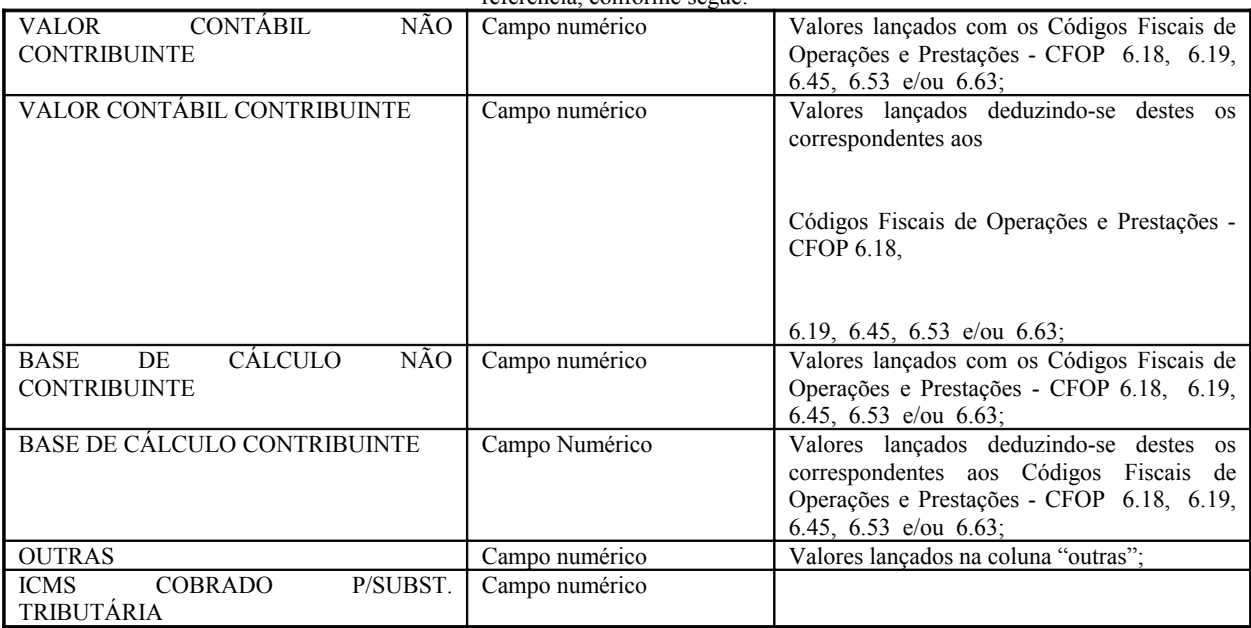

## ANEXO VII (AJUSTE SINIEF 05/97)

LAYOUT DE ARQUIVO TEXTO (TXT) A QUE SE REFERE O ARTIGO 82 DO CONVÊNIO S/N DE 15.12.70

**PRIMEIRO ARQUIVO:**

## **ENTRADAS DE MERCADORIAS, BENS E/OU AQUISIÇÃO DE SERVIÇOS**

**CÓDIGO UF DESTINO:** \_\_\_\_ (Preencher com o código da UF adquirente das mercadorias, bens e serviços)

DATA GERAÇÃO: PERÍODO DE REFERÊNCIA: RESPONSÁVEL: TELEFONE:

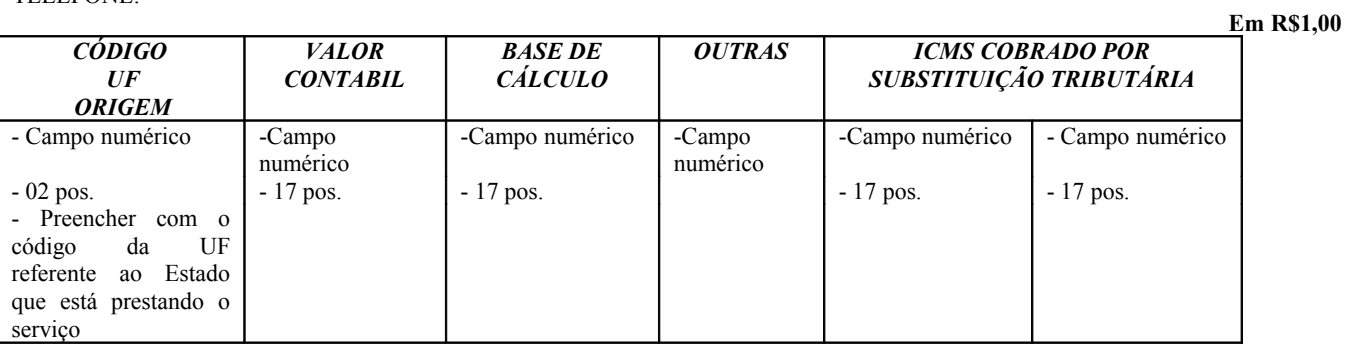

### ANEXO IX (AJUSTE SINIEF 05/97)

# LAYOUT DE ARQUIVO TEXTO (TXT) A QUE SE REFERE O ARTIGO 82 DO CONVÊNIO S/N DE 15.12.70

## **SEGUNDO ARQUIVO:**

# **ENTRADAS DE MERCADORIAS, BENS E/OU AQUISIÇÃO DE SERVIÇOS**

**CÓDIGO UF DESTINO:** \_\_\_ (Preencher com o código da UF adquirente das mercadorias, bens e serviços)

DATA DE GERAÇÃO: PERÍODO DE REFERÊNCIA: RESPONSÁVEL: TELEFONE:

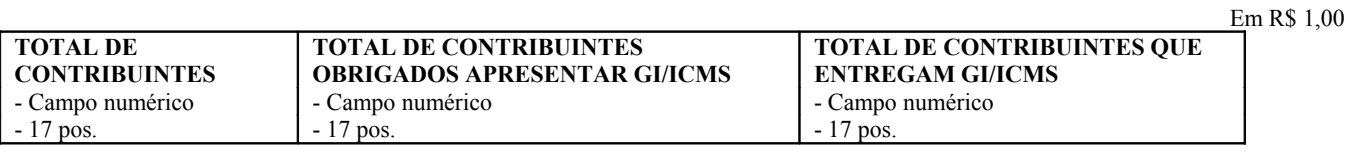

#### ANEXO VIII (AJUSTE SINIEF 05/97)

## **LAYOUT DE PLANILHA ELETRÔNICA ARQUIVO TEXTO (TXT) A QUE SE REFERE O ARTIGO 82 DO CONVÊNIO S/N DE 15.12.70**

## **SAÍDA DE MERCADORIAS E/OU PRESTAÇÕES DE SERVIÇOS**

**CÓDIGO UF ORIGEM: \_\_\_** (Preencher com código da UF vendedora das mercadorias e serviço)

DATA DE GERAÇÃO: PERÍODO DE REFERÊNCIA: RESPONSÁVEL: TELEFONE:

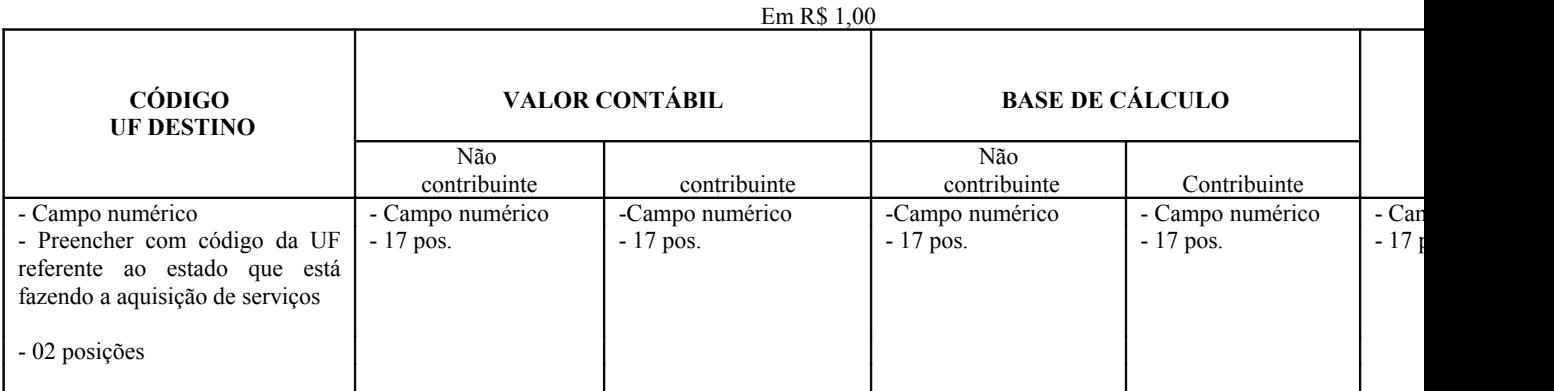